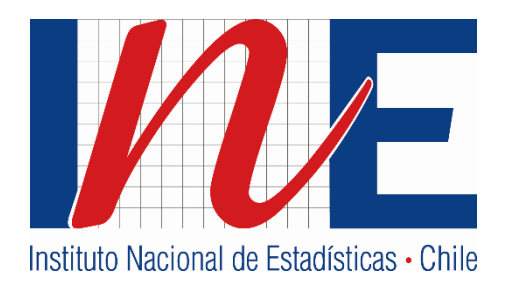

# **SUBSIDIO A LA CONTRATACIÓN DE MANO DE OBRA EN REGIONES EXTREMAS: INFORME METODOLÓGICO**

**CONVENIO SERVICIO DE TESORERIAS – INSTITUTO NACIONAL DE ESTADÍSTICAS**

**Julio / 2015**

# **Dirección Regional de Aysén**

Informe Metodológico: Ajustes en la base de datos y resultados preliminares

Instituto Nacional de Estadísticas.

Julio / 2015.

Nº 01

Director Regional de Aysén: Manuel Vivar Águila.

Analista Investigador: Felipe Rojas Pizarro

# ÍNDICE

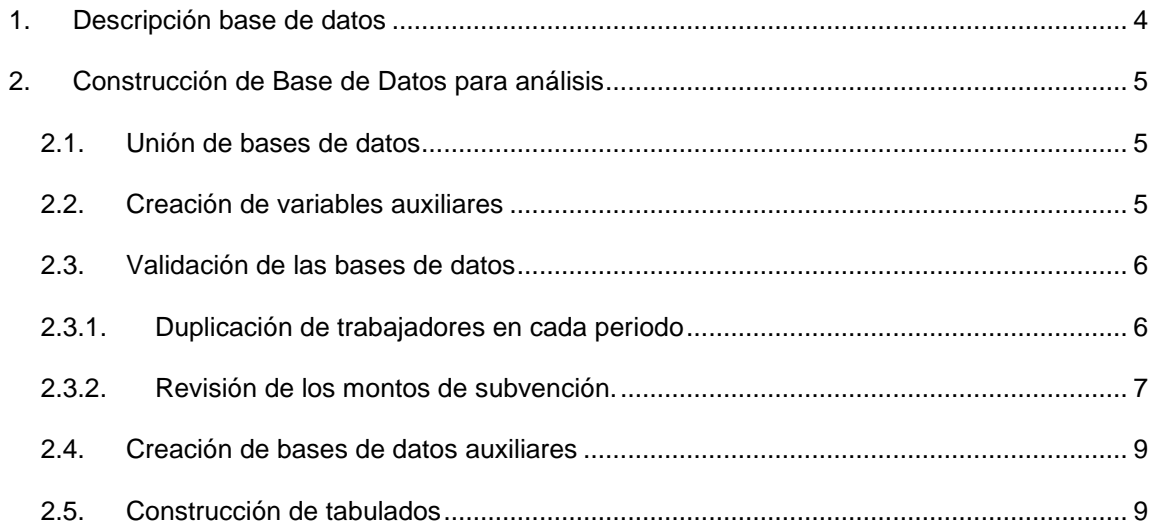

### <span id="page-3-0"></span>**1. Descripción base de datos**

La Tesorería General de la República (TGR) entregó las bases de datos para los años 2010-2014, actualizadas al 31 de marzo del 2015. Cada registro está referido a una persona por la cual una empresa obtiene un subsidio. Por lo tanto, cada registro de personas, está asociado a una identificación única de una empresa, para a un mes y año en particular.

Cada registro tiene dos variables temporales: una de ellas referida al mes y año correspondiente al periodo en que se ejecuta el trabajo; y la segunda referida al mes y año de aprobación del pago por parte de Tesorería. Para este último periodo existe un límite de cinco años, dado que se puede aprobar el pago, tanto al mes siguiente, como dentro de los próximos cinco años.

Además, cada registro contiene las variables relativas a Monto Imponible, valor monetario por el cual se realiza el cálculo para el pago del subsidio. Mientras que el Monto de egreso corresponde al monto del subsidio de todos los trabajadores por solicitud realizada para un mes y región específica.

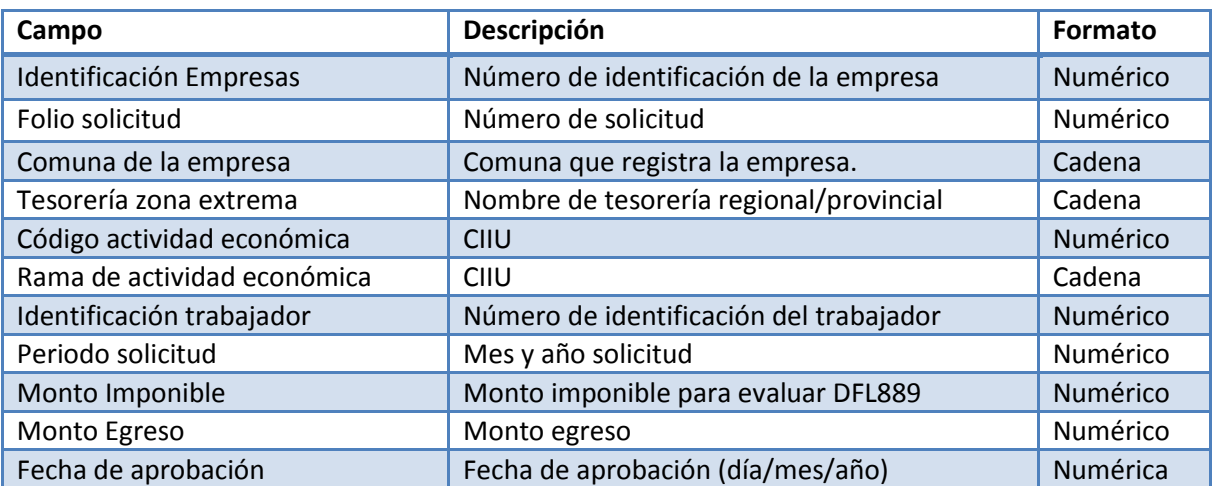

Las bases de datos de personas, contiene los siguientes campos:

## <span id="page-4-0"></span>**2. Construcción de Base de Datos para análisis**

Para la construcción de los tabulados se realizarán los siguientes pasos en las bases de datos anuales entregadas por Tesorería.

- 1. Unir las bases de datos anuales, en una única base de datos para el periodo (2010-2014)
- 2. Crear las variables auxiliares
- 3. Validar la base de datos (Duplicación y errores en monto de egreso)<sup>1</sup>
- 4. Creación de bases de datos auxiliares
- 5. Construcción de tabulados

#### <span id="page-4-1"></span>**2.1. Unión de bases de datos**

Las bases de datos fueron entregadas en formato Excel, para periodos semestrales, correspondiendo a los años 2010-2014. Estos datos, corresponde a todas las solicitudes aprobadas hasta el 31 de marzo del 2015. Cada una de los archivos Excel, fue traspasado a formato dta (STATA). Luego de estandarizaron los nombres de las variables. Posteriormente, se agregaron las 10 bases de datos semestrales, para construir una única base para el periodo 2010-2014.

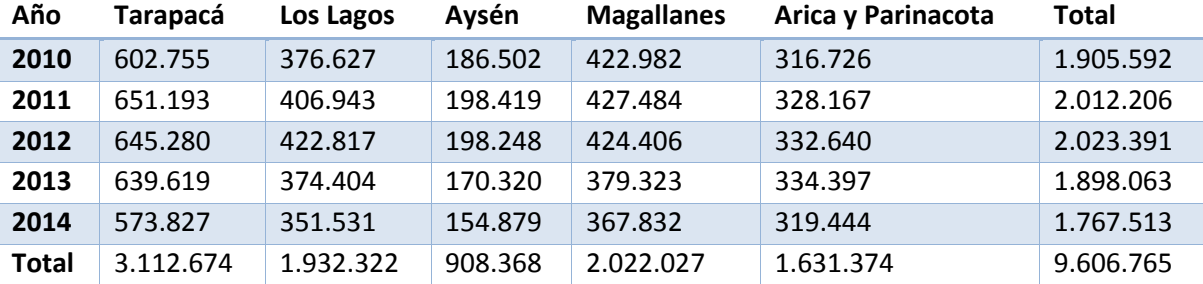

Fuente: Elaboración a partir de bases de datos Tesorería, (2010-2014)

#### <span id="page-4-2"></span>**2.2. Creación de variables auxiliares**

 $\overline{a}$ 

Para la validación y construcción de los tabulados, se crean las siguientes variables auxiliares.

- Región: Se construye según la variable "Tesorería zona extrema".
- Comuna: Construida según variable "Comuna de la empresa". Se enumeran según Código Único Territorial (CUT 2010).

 $<sup>1</sup>$  Queda pendiente para futuras validaciones, la detección y análisis de registros de valores atípicos,</sup> especialmente registros de la variable "Monto Imponible".

- Mes y año solicitud: Cada mes y año que una persona trabaja, la empresa puede solicitar por dicho periodo una subvención. Esta petición se obtiene en el caso que la cotización previsional se cancelan en el periodo legal.
- Mes y año de aprobación: Se identifica mes y año del periodo en que fue aprobada la subvención.
- Meses de aprobación: Meses transcurridos entre el periodo solicitado (mes y año) y la fecha de aprobación de la solicitud (día, mes y año).
- Tamaño de la empresa, según número de empleados subvencionados: Corresponde al total de empleados subvencionados en una empresa. Para efectos de la construcción de la variable, no todos los trabajadores en una empresa han sido subvencionados. Sólo aquellos que han sido aprobados por la Tesorería y que cumplen las condiciones definidas por la ley.
- Categorías de tamaño de empresa: Cinco son las categorías: entre 1 y 5 trabajadores subvencionados; entre 6 y 10 trabajadores subvencionados; entre 11 y 50 trabajadores subvencionados; entre 51 y 200 trabajadores subvencionados; y 201 y más trabajadores subvencionados.

#### <span id="page-5-0"></span>**2.3. Validación de las bases de datos**

Las validaciones serán de dos tipos, unas referidas a la posible duplicación existente entre trabajadores para un mismo periodo. Y por otro lado, la validación de la coherencia entre el monto de la subvención y el monto de la subvención calculada.

#### **2.3.1. Duplicación de trabajadores en cada periodo**

<span id="page-5-1"></span>En cada periodo y región, la petición de la subvención sólo aplica para un único trabajador. Del total de registros, un 0,005% se encuentra duplicado. Estos casos serán borrados, dado que para efectos del análisis, no afectan los resultados.

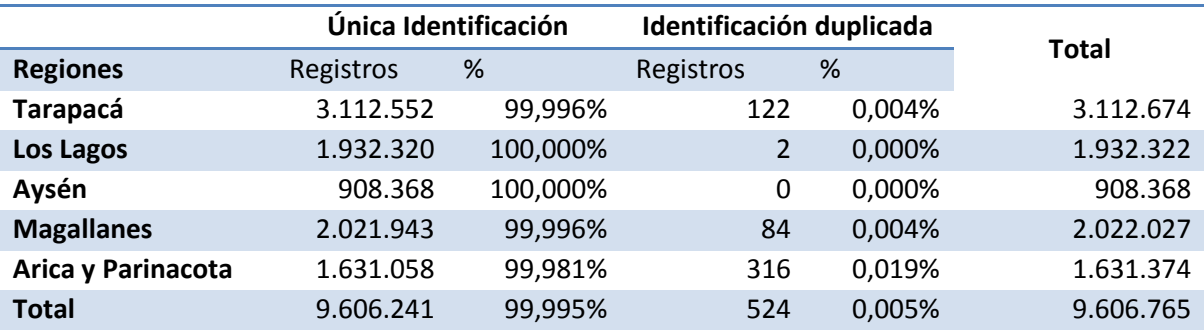

#### **2.3.2. Revisión de los montos de subvención.**

<span id="page-6-0"></span>El siguiente criterio de validación corresponde a la coherencia, entre el monto de egreso calculado por la Tesorería General de la República y el monto estimado de acuerdo a los criterios definidos por la ley. Para esto, destacamos que la ley señala que hasta cierto valor tope del monto imponible por trabajador, la subvención corresponde al 17% del monto imponible. A partir de dicho valor tope, el monto de la subvención es fijo y corresponde al 17% del valor tope. El siguiente gráfico describe la relación entre monto imponible y monto de la subvención.

Gráfico 1 Monto de la subvención y monto imponible por trabajador (año 2010)

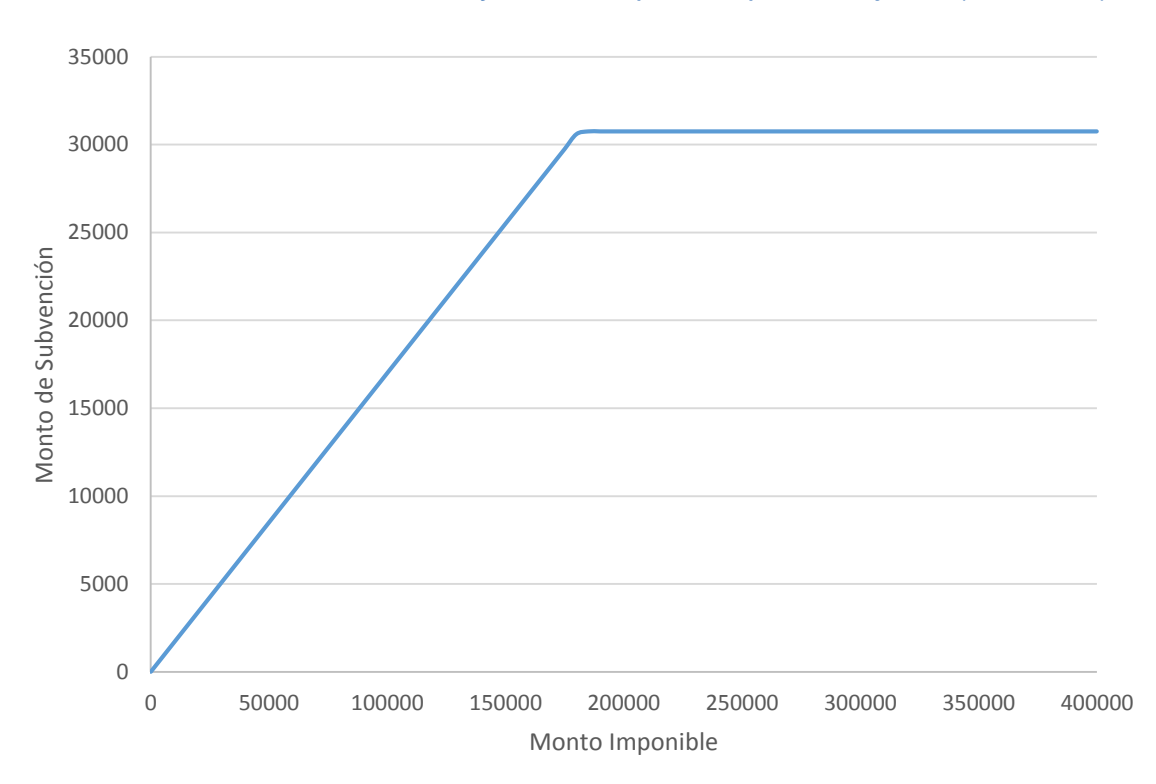

Desde febrero del año 2013, la ley diferencia las del extremo sur de Chile (Los Lagos, Aysén y Magallanes), señalando que sólo tendrán derecho a la bonificación, aquellos empleadores que les paguen a sus trabajadores una remuneración imponible superior en un 20% al salario mínimo vigente en el país. No obstante, al revisar los registros de las regiones australes, existen registros de montos imponibles por debajo del 20% del salario mínimo, que fue subvencionado. Se asume que estos casos son correctos, en la medida que el salario corresponde a jornadas parciales de trabajo. Este supuesto sobre jornadas de trabajo parcial, podría restudiarse en posteriores informes.

El valor tope del monto imponible, se define a partir de las siguientes leyes.

Ley 19.853 Publicada el 11/02/2003. (Aplica para todas las regiones)

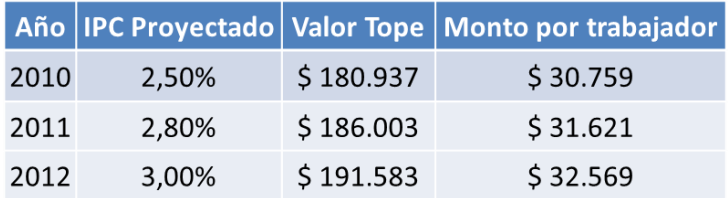

Fuente: Tesorería General de la República

 Ley 20.655 Publicada el 01/02/2013. (regiones de Tarapaca y Arica y Parinacota)

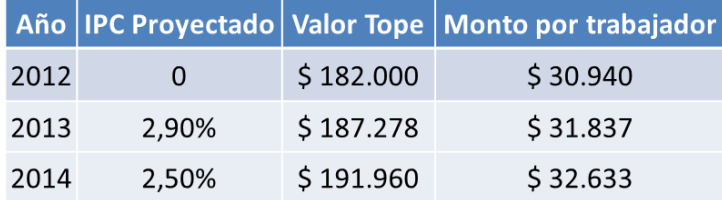

Fuente: Tesorería General de la República

 Ley 20,655. Situación especial para la Región de Aysén y Magallanes, y las provincias de Chiloé y Palena:

| <b>Periodo</b>              | <b>Ingreso Mínimo</b><br><b>Mensual</b> | <b>Remuneraciones 20% superior al</b><br><b>Ingreso Mínimo</b> |
|-----------------------------|-----------------------------------------|----------------------------------------------------------------|
| 01-01-2012 a 30-06-2012     | \$182,000                               | \$218.400                                                      |
| $01-07-2012$ a $31-07-2013$ | \$193,000                               | \$231.600                                                      |
| $01-08-2013$ a $30-06-2014$ | \$210,000                               | \$252.000                                                      |
| 01-07-2014 a la fecha       | \$225,000                               | \$270.000                                                      |

Fuente: Tesorería General de la República

Al validar el monto de egreso, se estimó un margen de error de ±\$10. Además, dado que existen empresas que solicitan retribución para decenas de trabajadores para un periodo, se utilizaron todos los decimales en la estimación de la subvención, dado que el redondeo impacta en la estimación.

Además, para las regiones australes y considerando la ley 20.655, aunque se señalan valores topes diferentes a las regiones del norte, para efectos de cálculo, la mejor coherencia entre lo estimado y el valor entregado por TGR, sólo se logró cuando no se restringió al valor mínimo del ingreso mensual. Esto es importante, dado que se asume que los casos que están aprobadas, en teoría corresponderían a trabajos con jornadas parciales, y que por lo tanto, podrían aplicar y aprobar. De todos modos, este supuesto, es necesario discutir con la contraparte de la Tesorería.

A partir de esta validación, un 0,047% de los registros se encuentran con diferencias significativas. Para efectos de los tabulados, estos datos no serán borrados. Queda pendiente la revisión con Tesorería General de la República.

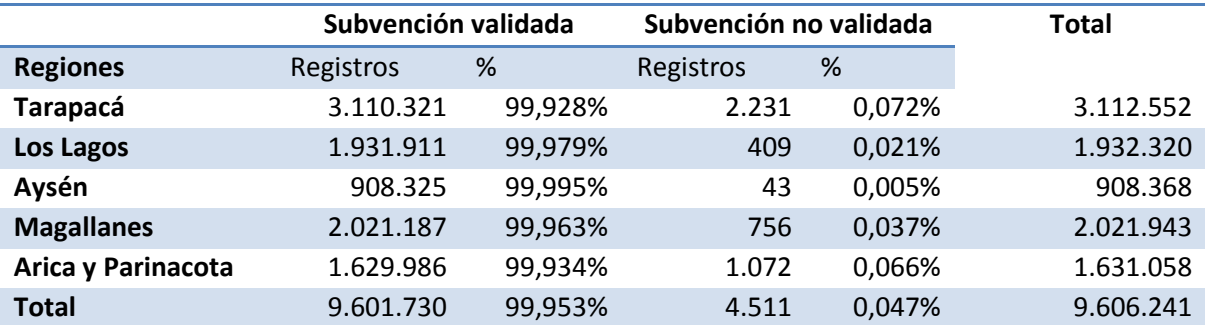

Para efectos de los tabulados, los registros con subvención no validad, permanecen en el cálculo, dado que no impactan en las estimaciones. De todos modos, como Instituto Nacional de Estadísticas, es necesario definir un margen máximo de datos no validados, para efectos de las estimaciones.

#### <span id="page-8-0"></span>**2.4. Creación de bases de datos auxiliares**

Para efectos del análisis de la evolución de las empresas y sus trabajadores subvencionados, se construyen bases de datos auxiliares, pero esta vez a nivel de empresas.

- 1. Bases de datos de empresas (2010-2014): Bases de datos tipo panel, para cada una de las regiones, con la evolución del número de trabajadores por periodo. Dado el formato panel de datos, es posible identificar la entrada y salida de empresas respecto al mes anterior, permitiendo construir algunos de los tabulados requeridos.
- 2. Bases de datos de empresas (2010-2014): Base de datos tipo panel, con la evolución del número de trabajadores por periodo, pero a nivel nacional. Dado que existen empresas que solicitan la subvención en varias regiones, se conforma una única base de datos a nivel nacional.

Para la construcción del panel, se utiliza una variable de tiempo y la variable identificación de la empresa.

#### <span id="page-8-1"></span>**2.5. Construcción de tabulados**

Para la construcción de los tabulados 1, 3 y 4, se utilizó la base de datos por persona, para los años 2010-2014. El resto de los tabulados se usó las bases de datos a nivel de empresas, tanto por región, como a nivel nacional.